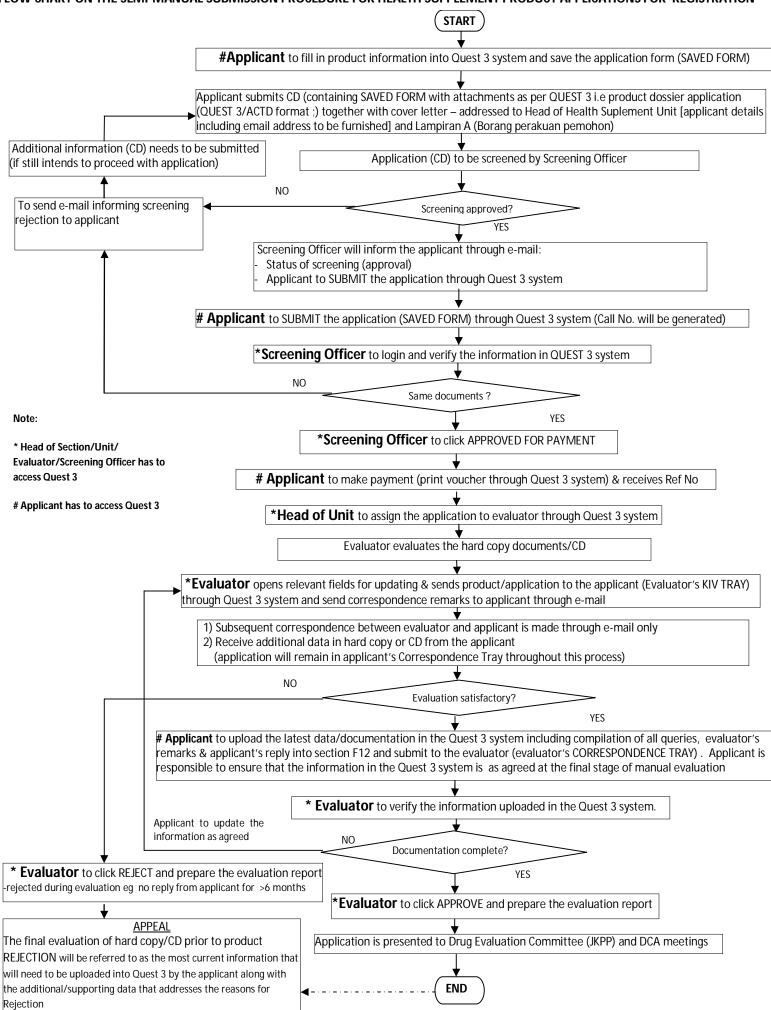

## PERAKUAN PEMOHON (PEMEGANG PERAKUAN PENDAFTARAN)

Saya yang bernama dan beralamat di bawah sebagai mewakili syarikat yang memohon mengaku bahawa:-

- 1. Saya akan mematuhi semua peruntukan dalam Akta Jualan Dadah 1952 (Disemak 1989) dan Peraturan-peraturan Kawalan Dadah dan Kosmetik 1984.
- 2. Semua kenyataan di atas dan lampiran yang disertakan adalah benar.
- 3. Saya menyedari dan mematuhi peruntukan-peruntukan di dalam Akta Paten 1983.

| Fandatangan Pemohon                    |                                         |
|----------------------------------------|-----------------------------------------|
| Tarikh                                 | •                                       |
| Nama Penuh (huruf besar)               |                                         |
| Nombor Kad pengenalan                  | •                                       |
| Nama Syarikat Pemegang Pendattaran):   |                                         |
| Alamat penuh syarikat ;                |                                         |
|                                        |                                         |
|                                        |                                         |
| Jawatan dalam Syarikat @<br>Pertubuhan | :                                       |
| No Telefon                             | :                                       |
| Alamat emel (Wajib dinyatakan)         |                                         |
| Cop Rasmi Syarikat                     | · • • • • • • • • • • • • • • • • • • • |